PASS Sample Size Software NCSS.com

### Chapter 306

# Non-Inferiority Tests for Two Total Variances in a 2×2M Replicated Cross-Over Design

### Introduction

This procedure calculates power and sample size of non-inferiority tests of total variabilities (between + within) from a 2×2M replicated cross-over design. This routine deals with the case in which the statistical hypotheses are expressed in terms of the ratio of the total variances.

This design is used to compare two treatments which are administered to subjects in different orders. The design has two treatment sequences. Here, *M* is the number of times a particular treatment is received by a subject.

For example, if M = 2, the design is a 2×4 replicated cross-over. The two sequences might be

sequence 1: CTCT

sequence 2: T C T C

It is assumed that either there is no carry-over from one measurement to the next, or there is an ample washout period between measurements.

### **Technical Details**

This procedure uses the formulation given in Chow, Shao, Wang, and Lokhnygina (2018), pages 227 - 230.

Suppose  $x_{ijkl}$  is the response in the *i*th sequence (i = 1, 2), *j*th subject (j = 1, ..., Ni), *k*th treatment (k = T, C), and *l*th replicate (l = 1, ..., M). The mixed effect model analyzed in this procedure is

$$x_{ijkl} = \mu_k + \gamma_{ikl} + S_{ijk} + e_{ijkl}$$

where  $\mu_k$  is the kth treatment effect,  $\gamma_{ikl}$  is the fixed effect of the kth replicate on treatment k in the kth sequence,  $S_{ij1}$  and  $S_{ij2}$  are random effects of the kth subject, and kth is the within-subject error term which is normally distributed with mean 0 and variance  $V_k = \sigma_{Wk}^2$ .

Unbiased estimators of these variances are found after applying an orthogonal transformation matrix *P* to the x's as follows

$$z_{ijk} = P' x_{ijk}$$

where P is an  $m \times m$  matrix such that P'P is diagonal and  $var(z_{ijkl}) = \sigma_{Wk}^2$ .

Non-Inferiority Tests for Two Total Variances in a 2×2M Replicated Cross-Over Design

Let  $N_s = N_1 + N_2 - 2$ . In a 2×4 cross-over design the z's become

$$z_{ijk1} = \frac{x_{ijk1} + x_{ijk2}}{2} = \bar{x}_{ijk}.$$

and

$$z_{ijk2} = \frac{x_{ijk1} + x_{ijk2}}{\sqrt{2}} = \bar{x}_{ijk}.$$

In this case, the within-subject variances are estimated as

$$s_{WT}^2 = \frac{1}{N_S(M-1)} \sum_{i=1}^{2} \sum_{j=1}^{N_i} \sum_{l=1}^{M} (z_{ijTl} - \bar{z}_{i.Tl})^2$$

and

$$s_{WC}^2 = \frac{1}{N_S(M-1)} \sum_{i=1}^{2} \sum_{j=1}^{N_i} \sum_{l=1}^{M} (z_{ijCl} - \bar{z}_{i.Cl})^2$$

Similarly, the between-subject variances are estimated as

$$s_{BT}^2 = \frac{1}{N_S} \sum_{i=1}^{2} \sum_{j=1}^{N_i} (\bar{x}_{ijT.} - \bar{x}_{i.T.})^2$$

and

$$s_{BC}^2 = \frac{1}{N_S} \sum_{i=1}^{2} \sum_{j=1}^{N_i} (\bar{x}_{ijC.} - \bar{x}_{i.C.})^2$$

where

$$\bar{x}_{i.k.} = \frac{1}{N_i} \sum_{j=1}^{N_i} \bar{x}_{ijk.}$$

Now, since  $E(s_{BK}^2) = \sigma_{BK}^2 + \sigma_{WK}^2/M$ , estimators for the total variance are given by

$$\hat{\sigma}_{TK}^2 = s_{BK}^2 + \frac{(M-1)}{M} \hat{\sigma}_{WK}^2$$

Non-Inferiority Tests for Two Total Variances in a 2×2M Replicated Cross-Over Design

The sample between-subject covariance is calculated using

$$s_{BTC}^2 = \frac{1}{N_S} \sum_{i=1}^2 \sum_{j=1}^{N_i} (\bar{x}_{ijT.} - \bar{x}_{i.T.}) (\bar{x}_{ijC.} - \bar{x}_{i.C.})$$

Using this value, the sample between-subject correlation is easily calculated.

### **Testing Variance Non-Inferiority**

The following statistical hypotheses are used to test for total variance non-inferiority.

$$H_0: \frac{\sigma_{TT}^2}{\sigma_{TC}^2} \ge R0$$
 versus  $H_1: \frac{\sigma_{TT}^2}{\sigma_{TC}^2} < R0$ ,

where R0 is the non-inferiority limit.

Let  $\eta = \sigma_{TT}^2 - R0\sigma_{TC}^2$  be the parameter of interest. The test statistic is  $\hat{\eta} = \hat{\sigma}_{TT}^2 - R0\hat{\sigma}_{TC}^2$ .

### **Non-Inferiority Test**

For the non-inferiority test, compute the limit  $\hat{\eta}_U$  using  $\;\hat{\eta}_U = \hat{\eta} + \sqrt{\Delta_U}\;$ 

Reject the null hypothesis if  $\hat{\eta}_U < 0$ .

The  $\Delta$  is given by

$$\Delta_{U} = h(1 - \alpha, N_{s} - 1)\lambda_{1}^{2} + h(\alpha, N_{s} - 1)\lambda_{2}^{2} + h(1 - \alpha, N_{s}(M - 1)) \left[ \frac{(M - 1)\hat{\sigma}_{WT}^{2}}{M} \right]^{2} + h(\alpha, N_{s}(M - 1)) \left[ \frac{(M - 1)\hat{\sigma}_{WC}^{2}}{M} \right]^{2}$$

where

$$h(A,B) = \left(1 - \frac{B}{\chi_{AB}^2}\right)^2$$

$$\lambda_i^2 = \left(\frac{s_{BT}^2 - s_{BC}^2 \pm \sqrt{(s_{BT}^2 + s_{BC}^2)^2 - 4(R0)s_{BTC}^4}}{2}\right) \text{ for } i = 1,2$$

and  $\chi^2_{A,B}$  is the upper quantile of the chi-square distribution with B degrees of freedom.

### **Power**

### **Non-Inferiority Test**

The power of the non-inferiority test is given by

Power = 
$$\Phi\left(z_{\alpha} - \frac{(R_1 - R_0)\sigma_{TC}^2}{\sqrt{\sigma^{*2}/N_s}}\right)$$

where

$$R_1 = \frac{\sigma_{TT}^2}{\sigma_{TC}^2}$$

$$\sigma_{TT}^2 = R_1 \sigma_{TC}^2$$

$$\sigma^{*2} = 2 \left[ \left( \sigma_{BT}^2 + \frac{\sigma_{WT}^2}{M} \right)^2 + R_0^2 \left( \sigma_{BC}^2 + \frac{\sigma_{WC}^2}{M} \right)^2 + \frac{(M-1)\sigma_{WT}^4}{M^2} + \frac{(M-1)R_0^2 \sigma_{WC}^4}{M^2} - 2R_0 \sigma_{BT}^2 \sigma_{BC}^2 \rho^2 \right]$$

A simple binary search algorithm can be applied to the power function to obtain an estimate of the necessary sample size.

# **Example 1 – Finding Sample Size**

A company has developed a generic drug for treating rheumatism and wants to show that it is non-inferior to the standard drug in terms of the total variability. A 2 x 4 cross-over design will be used to test the non-inferiority.

Company researchers set the non-inferiority limit to 1.5, the significance level to 0.05, the power to 0.90, M to 2, and the actual variance ratio values between 0.8 and 1.3. They also set  $\sigma^2\tau c = 0.4$ ,  $\sigma^2w\tau = 0.2$ ,  $\sigma^2wc = 0.3$ , and  $\rho = 0.7$ . They want to investigate the range of required sample size values assuming that the two sequence sample sizes are equal.

### Setup

If the procedure window is not already open, use the PASS Home window to open it. The parameters for this example are listed below and are stored in the **Example 1** settings file. To load these settings to the procedure window, click **Open Example Settings File** in the Help Center or File menu.

| Solve For                           | Sample Size           |
|-------------------------------------|-----------------------|
| Power                               | 0.90                  |
| Alpha                               | 0.05                  |
| Sequence Allocation                 | Equal (N1 = N2)       |
| M (Number of Replicates)            | 2                     |
| R0 (Non-Inferiority Variance Ratio) | 1.5                   |
| R1 (Actual Variance Ratio)          | 0.8 0.9 1 1.1 1.2 1.3 |
| σ²τc (Control Variance)             | 0.4                   |
| σ²wτ (Treatment Variance)           | 0.2                   |
| σ²wc (Control Variance)             | 0.3                   |
| ρ (Treatment, Control Correlation)  | 0.7                   |

### **Output**

Click the Calculate button to perform the calculations and generate the following output.

### **Numeric Reports**

#### Numeric Results

Solve For: Sample Size

Hypotheses: H0:  $\sigma^2 TT/\sigma^2 Tc \ge R0$  vs. H1:  $\sigma^2 TT/\sigma^2 Tc < R0$ 

|          |        |             |       |                         |                     | Tot    | al Variano        | e                                  |         |                         | _    |      |       |
|----------|--------|-------------|-------|-------------------------|---------------------|--------|-------------------|------------------------------------|---------|-------------------------|------|------|-------|
| Sequence |        |             | Ratio |                         |                     |        | Within-S<br>Varia | Between-<br>Subject<br>(Treatment, |         |                         |      |      |       |
| Power    |        | Sample Size |       | Number of<br>Replicates | Non-<br>Inferiority | Actual | Control           | Treatment                          | Control | Control)<br>Correlation |      |      |       |
| Target   | Actual | N1          | N2    | N                       | M                   |        |                   | R1                                 | σ²τc    | σ²wτ                    | σ²wc | ρ    | Alpha |
| 0.9      | 0.9065 | 27          | 27    | 54                      | 2                   | 1.5    | 0.8               | 0.4                                | 0.2     | 0.3                     | 0.7  | 0.05 |       |
| 0.9      | 0.9036 | 38          | 38    | 76                      | 2                   | 1.5    | 0.9               | 0.4                                | 0.2     | 0.3                     | 0.7  | 0.05 |       |
| 0.9      | 0.9042 | 58          | 58    | 116                     | 2                   | 1.5    | 1.0               | 0.4                                | 0.2     | 0.3                     | 0.7  | 0.05 |       |
| 0.9      | 0.9022 | 96          | 96    | 192                     | 2                   | 1.5    | 1.1               | 0.4                                | 0.2     | 0.3                     | 0.7  | 0.05 |       |
| 0.9      | 0.9013 | 183         | 183   | 366                     | 2                   | 1.5    | 1.2               | 0.4                                | 0.2     | 0.3                     | 0.7  | 0.05 |       |
| 0.9      | 0.9004 | 444         | 444   | 888                     | 2                   | 1.5    | 1.3               | 0.4                                | 0.2     | 0.3                     | 0.7  | 0.05 |       |

| Target Power | The desired power va   | alue entered in the | procedure. Power | er is the probability of | frejecting a false null |
|--------------|------------------------|---------------------|------------------|--------------------------|-------------------------|
|              | lancing a Object of Sa |                     |                  |                          |                         |

hypothesis.

Actual Power The actual power achieved. Because N1 and N2 are discrete, this value is usually slightly larger than the

target power.

N1 The number of subjects in sequence 1.
N2 The number of subjects in sequence 2.
N The total number of subjects. N = N1 + N2.

M The number of replicates. That is, it is the number of times a treatment measurement is repeated on a subject

R0 The non-inferiority limit for the total variance ratio.

R1 The value of the total variance ratio at which the power is calculated.

 $σ^2$ τc The total variance of measurements in the control group. Note that  $σ^2$ τc =  $σ^2$ вc +  $σ^2$ wc.

 $\sigma^2$ wT The within-subject variance of measurements in the treatment group.  $\sigma^2$ wc The within-subject variance of measurements in the control group.

p The between-subject correlation of the average subject treatment-group measurements versus the average

subject control-group measurements.

Alpha The probability of rejecting a true null hypothesis.

#### **Summary Statements**

A 2x2M replicated cross-over design will be used to test whether the total variance of the treatment ( $\sigma^2\tau\tau$ ) is non-inferior to the total variance of the control ( $\sigma^2\tau c$ ) by testing the total variance ratio ( $\sigma^2\tau\tau$  /  $\sigma^2\tau c$ ) against the non-inferiority ratio 1.5 (H0:  $\sigma^2\tau\tau$  /  $\sigma^2\tau c$   $\geq$  1.5 versus H1:  $\sigma^2\tau\tau$  /  $\sigma^2\tau c$  < 1.5). With 2 replicate pairs, each subject will be measured 4 times. For those in the Sequence 1 group, the first treatment will be C, and the sequence is [C T C T]. For those in the Sequence 2 group, the first treatment will be T, and the sequence is [T C T C]. The comparison will be made using a one-sided, variance-difference test (treatment minus control) as described in Chow, Shao, Wang, and Lokhnygina (2018), with a Type I error rate ( $\sigma$ ) of 0.05. For the control group, the total variance ( $\sigma^2\tau c$ ) is assumed to be 0.4, and the within-subject variance is assumed to be 0.3. The within-subject variance of the treatment group is assumed to be 0.2. The between-subject correlation between the average treatment measurement per subject and the average control measurement per subject is assumed to be 0.7. To detect a total variance ratio ( $\sigma^2\tau\tau$  /  $\sigma^2\tau c$ ) of 0.8 with 90% power, the number of subjects needed will be 27 in Group/Sequence 1, and 27 in Group/Sequence 2.

PASS Sample Size Software NCSS.com

#### Non-Inferiority Tests for Two Total Variances in a 2×2M Replicated Cross-Over Design

#### **Dropout-Inflated Sample Size**

|                  | s             | ample Si                               | ze                                          | ı                                               | ppout-Inf<br>Enrollme<br>Sample S | ent                                                                | 1                                | d<br>of<br>s              |                      |
|------------------|---------------|----------------------------------------|---------------------------------------------|-------------------------------------------------|-----------------------------------|--------------------------------------------------------------------|----------------------------------|---------------------------|----------------------|
| Dropout Rate     | N1            | N2                                     | N                                           | N1'                                             | N2'                               | N'                                                                 | D1                               | D2                        | D                    |
| 20%              | 27            | 27                                     | 54                                          | 34                                              | 34                                | 68                                                                 | 7                                | 7                         | 14                   |
| 20%              | 38            | 38                                     | 76                                          | 48                                              | 48                                | 96                                                                 | 10                               | 10                        | 20                   |
| 20%              | 58            | 58                                     | 116                                         | 73                                              | 73                                | 146                                                                | 15                               | 15                        | 30                   |
| 20%              | 96            | 96                                     | 192                                         | 120                                             | 120                               | 240                                                                | 24                               | 24                        | 48                   |
| 20%              | 183           | 183                                    | 366                                         | 229                                             | 229                               | 458                                                                | 46                               | 46                        | 92                   |
| 20%              | 444           | 444                                    | 888                                         | 555                                             | 555                               | 1110                                                               | 111                              | 111                       | 222                  |
| Dropout Rate     | The percentag |                                        | •                                           |                                                 |                                   | oe lost at rand<br>be treated as                                   | _                                |                           |                      |
| N1, N2, and N    | The evaluable | sample si                              | zes at which                                | power is co                                     | mputed. If                        | N1 and N2 su                                                       | ıbjects are ev                   | /aluated o                | ut of the            |
|                  |               | •                                      |                                             |                                                 | <i>3</i> /                        | sign will achie                                                    |                                  | •                         |                      |
| N1', N2', and N' | inflating N1  | sed on the<br>and N2 usi<br>ded up. (S | assumed dr<br>ng the formu<br>ee Julious, S | opout rate. A<br>ulas N1' = N1<br>S.A. (2010) p | After solvir<br>  / (1 - DR)      | in order to ob<br>ng for N1 and I<br>and N2' = N2<br>3, or Chow, S | N2, N1' and I<br>2 / (1 - DR), v | N2' are ca<br>vith N1' an | lculated l<br>id N2' |
| D1, D2, and D    | The expected  | ` ,                                    |                                             | ,                                               | D2 - N2'                          | - N2 and D -                                                       | D1 + D2                          |                           |                      |

#### **Dropout Summary Statements**

Anticipating a 20% dropout rate, 34 subjects should be enrolled in Group 1, and 34 in Group 2, to obtain final group sample sizes of 27 and 27, respectively.

#### References

Chow, S.C., Shao, J., Wang, H., and Lokhnygina, Y. 2018. Sample Size Calculations in Clinical Research, Third Edition. Taylor & Francis/CRC. Boca Raton, Florida.

Chow, S.C., and Liu, J.P. 2014. Design and Analysis of Clinical Trials, Third Edition. John Wiley & Sons. Hoboken, New Jersey.

This report gives the sample sizes for the indicated scenarios.

### **Plots Section**

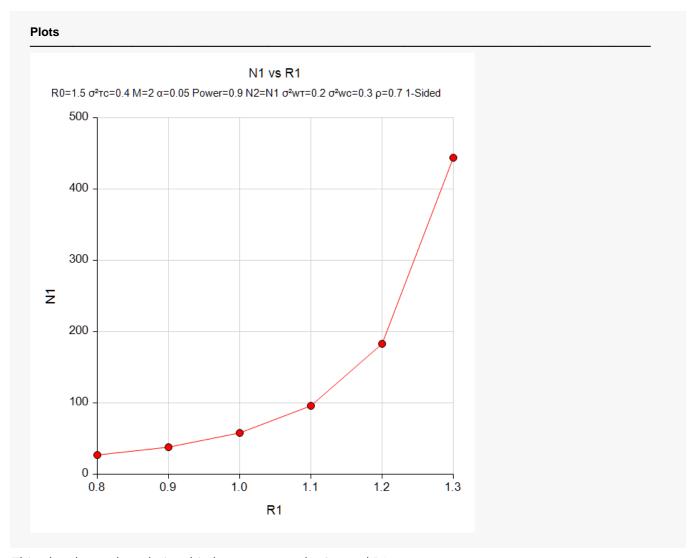

This plot shows the relationship between sample size and R1.

## **Example 2 – Validation using Hand Calculations**

We could not find an example in the literature, so we will present hand calculations to validate this procedure. (Note that example 9.4.4.3 in Chow *et al.* (2018) page 230 contains many mistakes, so we could not use it.)

Set N1 = 200, R0 = 1.2, significance level = 0.05, M = 2, and R1 = 1.0. Also,  $\sigma^2\tau c = 0.4$ ,  $\sigma^2w\tau = 0.2$ ,  $\sigma^2wc = 0.3$ , and  $\rho = 0.7$ . Compute the power for the non-inferiority test.

The calculations proceed as follows.

$$\sigma_{TT}^2 = R1(\sigma_{TC}^2) = 1.0(0.4) = 0.4$$

$$\sigma_{BT}^2 = \sigma_{TT}^2 - \sigma_{WT}^2 = 0.4 - 0.2 = 0.2$$

$$\sigma_{BC}^2 = \sigma_{TC}^2 - \sigma_{WC}^2 = 0.4 - 0.3 = 0.1$$

$$\sigma^{*2} = 2 \left[ \left( \sigma_{BT}^2 + \frac{\sigma_{WT}^2}{M} \right)^2 + R_0^2 \left( \sigma_{BC}^2 + \frac{\sigma_{WC}^2}{M} \right)^2 + \frac{(M-1)\sigma_{WT}^4}{M^2} + \frac{(M-1)R_0^2 \sigma_{WC}^4}{M^2} - 2R_0 \sigma_{BT}^2 \sigma_{BC}^2 \rho^2 \right]$$

$$\sigma^{*2} = 2 \left[ \left( 0.2 + \frac{0.2}{2} \right)^2 + 1.44 \left( 0.1 + \frac{0.3}{2} \right)^2 + \frac{0.04}{4} + \frac{1.44(0.09)}{4} - 2(1.2)(0.2)(0.1)(0.49) \right]$$

$$\sigma^{*2} = 2[0.09 + 0.09 + 0.01 + 0.0324 - 0.02352] = 0.39776$$

Power = 
$$\Phi\left(z_{\alpha} - \frac{(R_1 - R_0)\sigma_{TC}^2}{\sqrt{\sigma^{*2}/N_s}}\right)$$

Power = 
$$\Phi\left(-1.6448536 - \frac{(1-1.2)0.4}{\sqrt{0.39776/398}}\right)$$

Power = 
$$\Phi(-1.6448536 + 2.53058523)$$

Power = 
$$\Phi(0.88573163) = 0.8121189$$

### Setup

If the procedure window is not already open, use the PASS Home window to open it. The parameters for this example are listed below and are stored in the **Example 2** settings file. To load these settings to the procedure window, click **Open Example Settings File** in the Help Center or File menu.

| Solve For                           | Power           |
|-------------------------------------|-----------------|
| Alpha                               | 0.05            |
| Sequence Allocation                 | Equal (N1 = N2) |
| Sample Size Per Sequence            | 200             |
| M (Number of Replicates)            | 2               |
| R0 (Non-Inferiority Variance Ratio) | 1.2             |
| R1 (Actual Variance Ratio)          | 1               |
| σ²τc (Control Variance)             | 0.4             |
| σ²wτ (Treatment Variance)           | 0.2             |
| σ²wc (Control Variance)             | 0.3             |
| ρ (Treatment, Control Correlation)  | 0.7             |

### Output

Click the Calculate button to perform the calculations and generate the following output.

| Solve For Hypothe |                         | ower<br>0: σ²ττ/σ² | ²τc ≥ R0  | vs. H1: σ²ττ/σ  | 5²тс < R0         |              |                 |                   |                         |                  |       |
|-------------------|-------------------------|--------------------|-----------|-----------------|-------------------|--------------|-----------------|-------------------|-------------------------|------------------|-------|
|                   |                         |                    |           |                 | То                | tal Varianc  | е               |                   |                         | Between-         |       |
|                   | Common                  |                    |           |                 | Ratio             |              |                 | Within-S          |                         | Subject          |       |
| Power             | Sequence<br>Sample Size |                    | Number of | Non-            |                   |              | Variance        |                   | (Treatment,<br>Control) |                  |       |
|                   | N1                      | N2                 | N         | Replicates<br>M | Inferiority<br>R0 | Actual<br>R1 | Control<br>σ²τc | Treatment<br>σ²wτ | Control<br>σ²wc         | Correlation<br>ρ | Alpha |
| 0.8121            | 200                     | 200                | 400       | 2               | 1.2               | 1            | 0.4             | 0.2               | 0.3                     | 0.7              | 0.05  |

The power matches the hand-calculated result.